**ИНФОРМАТИКА, ВЫЧИСЛИТЕЛЬНАЯ ТЕХНИКА И УПРАВЛЕНИЕ**

*УДК 391.694: 681.3.06*

### **А. П. Григорьев, В. Я. Мамаев**

# **О ПРИМЕНЕНИИ НЕЙРОННЫХ СЕТЕЙ В ТЕСТИРОВАНИИ ЗНАНИЙ**

Рассматривается задача автоматизации тестового контроля знаний специалиста с использованием искусственных нейронных сетей (ИНС). Задача предполагает использование как коммерчески доступных программных средств реализации ИНС, так и собственных разработок в этой области, а также комплексирование программных средств, решающих субзадачи. Описываются модели тестирования закрытого и открытого типов, а также адаптивные тестовые задания, использующие аппарат нечеткой логики. На основании описания тестовых заданий строятся алгоритмы тестирования на базе классических и специальных ИНС. Определяются топология и характеристики ИНС, рассматриваются различные методики обучения сети. Принятые решения обеспечивают объективность и безошибочность контроля знаний, разгрузку экзаменатора (инструктора, преподавателя, инспектора и т. п.).

*Кл. сл.*: искусственные нейронные сети, тестирование обучаемых, нечеткая логика, классификация событий

### **ВВЕДЕНИЕ**

Современное обучение немыслимо без систем автоматизированной проверки знаний. Компьютерные системы контроля знаний приобретают все большую популярность, что объясняется не только их объективностью, но и экономической эффективностью.

В последнее время тестовый контроль (ТК) привлекает все большее внимание педагогов в самых разных сферах как наиболее универсальная форма контроля знаний [1]. Проверка знаний в тестовой форме позволяет преподавателю выявить грубые пробелы в знаниях обучаемого и уделить дополнительное внимание общению по теме, недостаточно изученной для допуска к следующей стадии обучения. ТК имеет целый ряд преимуществ [2]: эффективность при самостоятельной работе; объективность в оценке знаний; экономия времени преподавателя; высокая степень дифференциации тестируемых по уровню знаний; возможность индивидуализации процесса обучения; прогнозирование темпа и результата обучения; возможность выявления структуры знаний каждого слушателя для дальнейшего изменения методики обучения. Разработка тестовых заданий (ТЗ) и обработка результатов тестирования подробно изложены в [2] и [3], а известные модели тестирования — в [4].

Задача нейросетевой автоматизации тестирования решалась на *Кафедре аэрокосмических измерительно-вычислительных комплексов Санкт-Петербургского государственного университета* 

#### *аэрокосмического приборостроения* (ГУАП).

Для проверки принятых решений использовались данные курса подготовки оператора-навигатора (О-Н) летательного аппарата.

### **НЕЙРОСЕТЕВОЙ ПОДХОД В АВТОМАТИЗАЦИИ КОНТРОЛЯ ЗНАНИЙ**

Рассмотрим нейросетевой подход на базе классических ИНС [5] для реализации контрольного тестирования О-Н. Сценарием обучения является тест, состоящий из 7 тестовых заданий (ТЗ), причем каждое ТЗ отличается по уровню сложности. Первое и второе ТЗ теста состоят из 8 подпунктов, третье — из 10 и т. д. (см. табл. 1). Ответом ТЗ является количество активированных обучаемым в текущем ТЗ подпунктов. В соответствии с этим диапазон возможных значений ответа 1-го ТЗ — [0…8], аналогично — 2-го и т. д.

В табл. 1 в строке *L*пор указано пороговое значение ответа для каждого ТЗ, выше которого ТЗ считается выполненным.

Структура статической ИНС прямого распространения представлена на рис. 1. Нейронная сеть состоит из входного слоя с 7 нейронами, реализующими каждый соответственно по одному из 7 ТЗ теста; скрытого (промежуточного) слоя из 7 нейронов и выходного слоя из 4 нейронов, реализующих оценку в 4-балльной шкале (5, 4, 3, 2) [6]. Все слои связаны друг с другом напрямую и последовательно — без обратных связей и линий задержки [5]. Во входном и скрытом слоях в качестве нелинейной функции одного аргумента

| Параметр                   | Тестовые задания |  |  |  |  |   |        |
|----------------------------|------------------|--|--|--|--|---|--------|
| Номер ТЗ в тесте           |                  |  |  |  |  |   | баллов |
| Количество подпунктов в ТЗ |                  |  |  |  |  | 0 | 57     |
| $L_{\text{max}}$           |                  |  |  |  |  | 0 | 57     |
| $L_{\text{TOP}}$           |                  |  |  |  |  | n | 35     |
| $L_{\rm min}$              |                  |  |  |  |  |   |        |

Табл. 1. Сценарий обучения, используемый в задаче автоматизации по нейросетевому методу

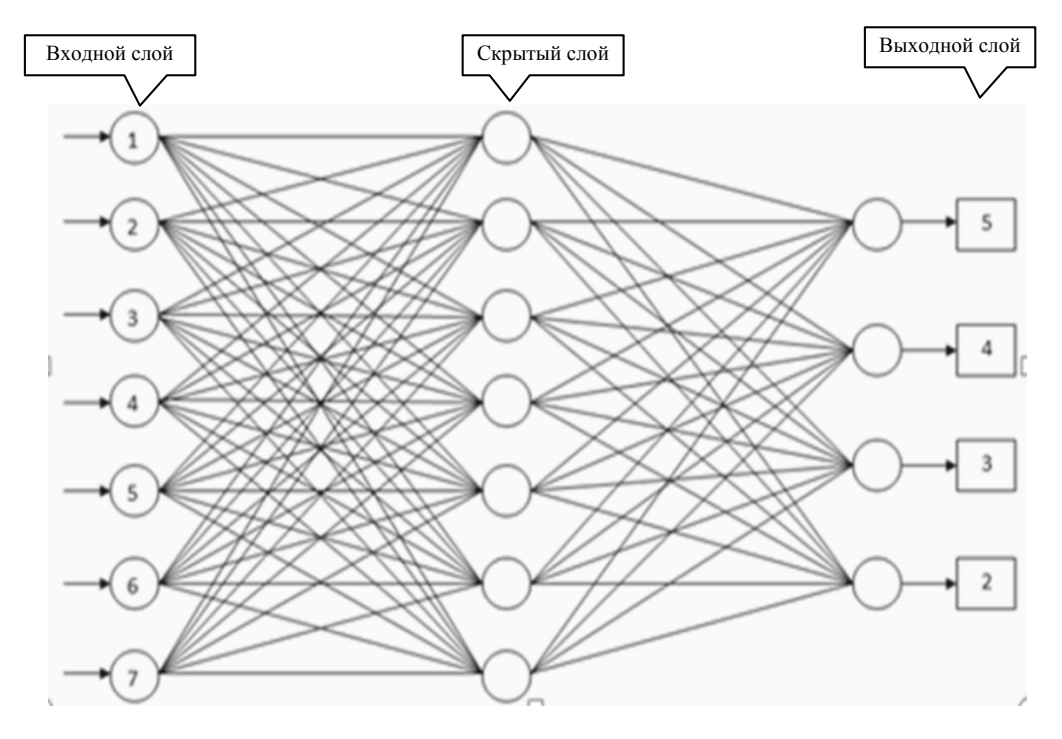

Рис. 1. Структура ИНС прямого распространения для теста из 7 ТЗ и оценки по 4-балльной шкале

используется сигмоидальная функция активации (гиперболический тангенс) [7]. Эта функция описывается соотношением [7]

 $a = \text{tansig}(n) = (\exp(n) - \exp(-n)) / (\exp(n) + \exp(-n)).$ 

В выходном слое используется линейная функция активации, эта функция описывается соотношением [7]

$$
a =
$$
purelin $(n) = n$ .

Благодаря свойству дифференцируемости эти функции часто используются в сетях с обучением на основе метода обратного распространения ошибки [5].

На базе программы MATLAB (пакет расширения Neural Network Toolbox) [8] с помощью команды [9]

### net = newff( $[0 8; 0 8; 0 10; 0 4; 0 7; 0 10; 0 10]$  $[T, 7, 4]$ , {'tansig', 'tansig', 'purelin'})

создается статическая ИНС прямого распространения. Используются вектор входа с 7 элементами, имеющими допустимые границы значений [0...8],  $[0...8]$ ,  $[0...10]$ ,  $[0...4]$ ,  $[0...7]$ ,  $[0...10]$ ,  $[0...10]$ т. е. диапазон возможных значений ответов обучаемого на каждый из 7 вопросов теста (см. табл. 1); вектор выхода с 4 элементами для реализации оценки в 4-балльной системе; функции активации:  $tansig$  — во входном и скрытом слое, purelin — В ВЫХОДНОМ.

После того как сформирована архитектура, производится моделирование и графическое представление сети командой gensim(net) [9].

| № обучающей<br>статистики<br>на оценку 5<br>N <sub>2</sub> T3 |    | $\overline{c}$ | 3 | $\overline{4}$ | № контрольной и<br>тестовой<br>статистик<br>на оценку 5<br>$N_2$ T3 | 1  | 2 | 3 | 4  |
|---------------------------------------------------------------|----|----------------|---|----------------|---------------------------------------------------------------------|----|---|---|----|
|                                                               | 8  | 7              | 6 | 6              |                                                                     | ┑  | 7 | 6 | 6  |
| ◠                                                             | 8  | ┑              | 6 | 7              |                                                                     | 8  | 7 |   | 6  |
| 3                                                             | 10 | 9              | 8 | 9              | ∍                                                                   | 9  | 9 | 6 | 10 |
|                                                               | 4  | 3              | 3 | 4              |                                                                     | 4  | 3 | 3 | 4  |
|                                                               | 7  | 6              |   | 6              |                                                                     | −  | 7 | ς | 6  |
| h                                                             | 10 | 9              | 8 | 10             | n                                                                   | 10 | 9 | 8 | 9  |
|                                                               | 10 | 9              | 8 | 7              |                                                                     | 10 | 8 | 8 |    |

**Табл. 2.** Обучающие, контрольные и тестовые статистики (на оценку 5)

На третьем этапе должны быть заданы начальные значения весов и смещений, или, иными словами, сеть должна быть инициализирована с помощью оператора

### $net = init(net)$ .

После инициализации необходимо произвести процесс обучения, предварительно сформировав некоторую базу обучающих примеров (по 4 образца обучающих, контрольных и тестовых наборов для оценки 5 приведены в табл. 2). Вся информация, которую сеть получает о задаче, содержится в наборе примеров, поэтому качество обучения сети напрямую зависит от количества примеров в обучающей выборке, а также от того, насколько полно эти примеры описывают данную задачу [10]. Считается, что для полноценной тренировки требуется хотя бы несколько десятков (а лучше сотен) примеров [5].

Обучение сети осуществляется с помощью команды [9]

### $net1 = train(net, P, T)$ .

В качестве вектора входа **P** задают обучающие выборки (табл. 2) из 7 статистик, реализующие оценки 5, 4, 3, 2 с соответствующими значениями целей **T** (желаемые результаты на выходе). После завершения обучения проводится контрольное моделирование: на вход ИНС подаются контрольные и тестовые выборки (табл. 2), реализующие те же оценки. Если сеть правильно связывает типовое воздействие на входе с эталонными значениями сигнала на выходе, соответствующими требуемой оценке, то принимается решение о том, что ИНС обучена и готова решать поставленную задачу.

Тестирование в автоматизированной системе будет происходить следующим образом. Испытуемому предоставляется возможность ответить на вопросы из предметной области, его ответы предоставляются нейронной сети как вектор входных данных. Сетью производится анализ полученных результатов и выставляется оценка знаний обучаемого в 4-балльной шкале.

### **НЕЙРОНЕЧЕТКИЙ ПОДХОД В КОНТРОЛЕ ЗНАНИЙ**

Нейронечеткий подход в контрольном тестировании знаний испытуемого позволяет использовать совместно аппарат ИНС [5] и нечеткой логики [11]. Сеть в данном случае используется как эффективное средство автоматизации процесса выставления оценок.

В качестве шкалы оценивания взята 12 балльная шкала, предложенная в [6]. Достоинством ее по сравнению с традиционной 4-балльной шкалой является более высокая различающая способность. Каждой из возможных "жестких" оценок (2, 3, 4, 5; обычно не используется 1) ставятся в соответствие три оценки из 12-балльной шкалы. Это позволяет описать результат с помощью нечетких понятий "менее чем ..." и "более чем ...", что соответствует оценкам типа "5 с минусом", "3 с плюсом" и т. д., которые часто используются преподавателями. Предлагается соответствие процента правильных ответов обучаемого и оценки по 12- и 4-балльной шкалам (табл. 3).

В описываемой модели использован способ оценки сложности заданий с применением нечеткой математики [12]. Формулируется следующая

| Процент    |                |                             | Оценка         | Оценка        |
|------------|----------------|-----------------------------|----------------|---------------|
| правильных | Группа         | Оценка                      | по 12-балльной | по 4-балльной |
| ответов    |                |                             | шкале          | шкале         |
| $0 - 10$   |                | Нет знаний                  | $2 -$          |               |
| $11 - 15$  |                | Неудовлетворительно         | 2              |               |
| $16 - 20$  |                | Малоудовлетворительно       | $2+$           |               |
| $21 - 25$  | $\overline{4}$ | Почти удовлетворительно     | $3-$           |               |
| $26 - 35$  |                | Удовлетворительно           | 3              |               |
| $36 - 45$  | h              | Более чем удовлетворительно | $3+$           |               |
| $46 - 55$  |                | Почти хорошо                | $4-$           |               |
| $56 - 65$  |                | Хорошо                      | 4              | 4             |
| $66 - 75$  | 9              | Более чем хорошо            | $4+$           |               |
| $76 - 80$  | 10             | Почти отлично               | $5-$           |               |
| $81 - 89$  | 11             | Отлично                     |                |               |
| $90 - 100$ | 12             | Превосходно                 | $5+$           |               |

**Табл. 3.** Соотношение процента правильных ответов обучаемого и оценки по 12- и 4-балльной шкалам

**Табл. 4.** Нечеткая шкала оценки сложности задания

| Параметр     | Тестовые задания, № |         |          |          |         |         |        |  |  |
|--------------|---------------------|---------|----------|----------|---------|---------|--------|--|--|
|              |                     |         |          |          |         |         |        |  |  |
| Сложность    | Очень               | Сложное | Выше     | Выше     | Среднее | Среднее | Легкое |  |  |
|              | сложное             |         | среднего | среднего |         |         |        |  |  |
| Баллы        | 25                  | 20      | 15       | 15       | 10      | 10      |        |  |  |
| Максим. кол- |                     |         |          | 100      |         |         |        |  |  |
| во баллов    |                     |         |          |          |         |         |        |  |  |
| Миним. кол-  |                     |         |          |          |         |         |        |  |  |
| во баллов    |                     |         |          |          |         |         |        |  |  |

нечеткая шкала сложности: легкое, среднее, выше среднего, сложное, очень сложное (табл. 4).

В качестве сценария обучения используются адаптивные ТЗ закрытого типа, состоящие из 7 вопросов, причем каждое ТЗ отличается по уровню сложности (присваивается экспертом): первый вопрос теста оценивается в 25 баллов, второй в 20, третий в 15, и так далее, вплоть до последнего вопроса (см. табл. 4).

Структура статической нейронечеткой сети прямого распространения [7] представлена на рис. 2. Она состоит из входного слоя с 7 нейронами, реализующими каждый из 7 ТЗ теста, промежуточного слоя из 7 нейронов и выходного слоя из 12 нейронов, реализующих оценку в 12-балльной шкале. Во входном и выходном слоях используется сигмоидальная функция активации (гиперболический тангенс). В скрытом слое используется логистическая функция активации, эта функция описывается соотношением [7]

 $a = \log(\frac{s}{s})$ .

В программе MATLAB [9] с помощью команды [9]

### net = newff([0 25; 0 20; 0 15; 0 15; 0 10; 0 10; 0 5], [7, 7, 12],{'tansig','logsig', 'tansig'})

создается статическая трехслойная ИНС прямого распространения [5]. Используется вектор входа с 7 элементами, имеющими допустимые границы значений [0…25], [0…20], …, [0…5], т. е. диапазон возможных значений ответов обучаемого на каждое из 7 ТЗ теста (см. табл. 3); вектор выхода с 12 элементами для реализации оценки в 12 балльной шкале; функции активации tansig — во входном и выходном слоях; logsig — в скрытом.

После того как сформирована архитектура, производится моделирование и графическое представление сети командой gensim(net) [9].

На третьем этапе необходимо провести инициализацию сети с помощью оператора [9]

$$
net = init(net)
$$
.

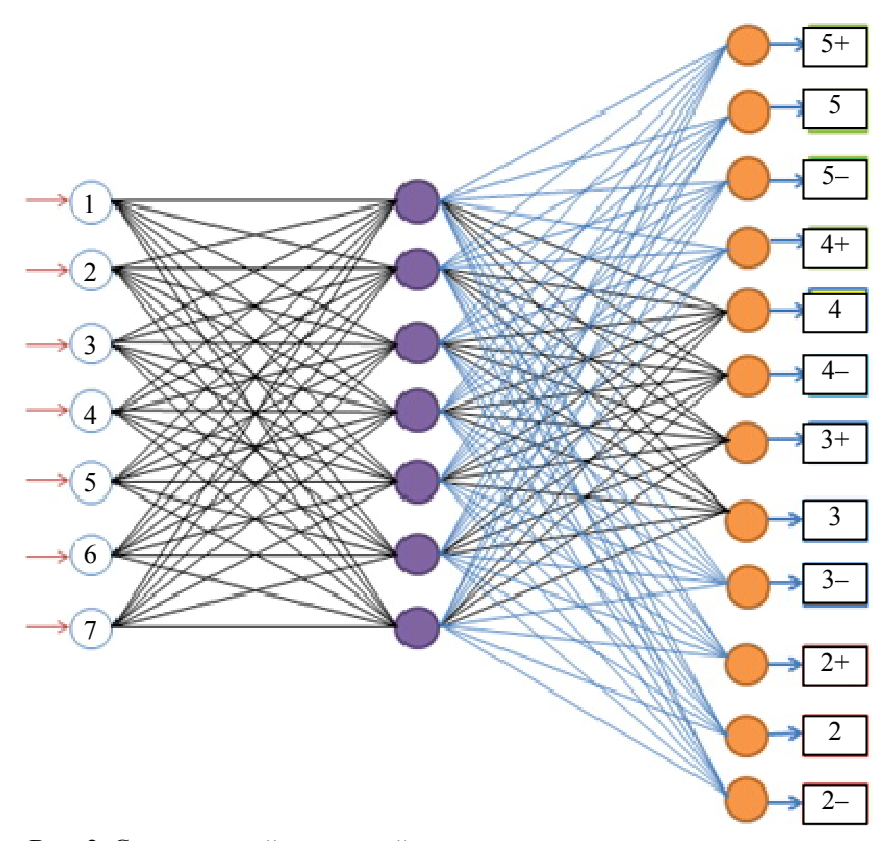

**Рис. 2.** Структура нейронечеткой сети

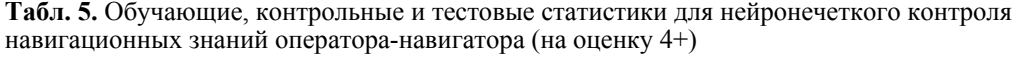

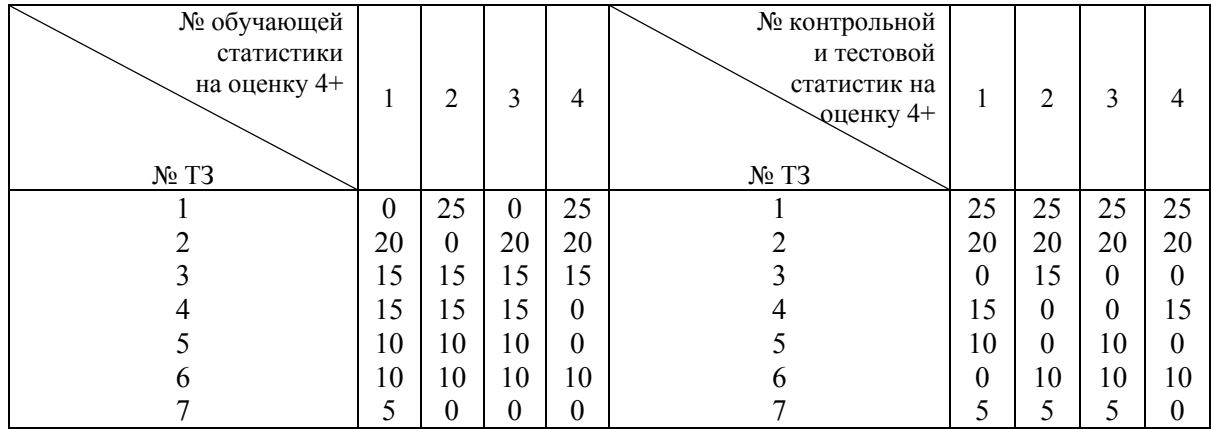

После этого производится обучение в соответствии с алгоритмом [5] по команде [9]

### $net1 = train(net, P, T)$ .

В качестве вектора входа **P** задаются обучающие выборки (примеры обучающих контрольных и тестовых выборок для оценки 4+ приведены в табл. 5) из произвольного числа статистик, реализующие все возможные оценки 12-балльной шкалы с соответствующими значениями целей **T** (желаемые результаты на выходе).

После завершения обучения проводится контрольное моделирование: на вход сети подаются контрольные и тестовые статистики (табл. 5), реализующие те же оценки. Если сеть правильно связывает типовое воздействие на входе с эталонны-

ми значениями сигнала на выходе, то ИНС считается обученной.

После прохождения тестирования обучаемому выставляется оценка его знаний по 12-балльной шкале, которую также можно рассматривать как нечеткую [11].

### СПЕНИАЛЬНЫЕ НЕЙРОННЫЕ СЕТИ В КОНТРОЛЬНОМ ТЕСТИРОВАНИИ О-Н

Значительно большую трудность для автоматизации, нежели рассмотренное выше тестирование закрытого типа (когда тестируемым производится выбор из фиксированного множества вариантов ответа). представляет тестирование открытого типа, когда тестируемый сам генерирует ответ.

Ответом на вопрос является [4] некоторое размышление, представленное в рукописном виде, это может быть изображение, формула или ее элемент, фрагмент текста или текст в целом.

Мы рассматриваем тестирующую нейронную сеть, когда у нее на входе в качестве решения ТЗ испытуемым присутствует рисованное изображение.

Использование при решении данной задачи нейросетевого подхода предполагает получение и последующее предоставление на вход сети обучающих, контрольных, тестовых примеров с последующей заменой на реальную информацию, в виде некоторого изображения. Таким образом, поставленную перед ИНС задачу можно формализовать и описать следующим образом: сеть должна распознавать входное изображение, детектировать его (находить определенные признаки или их отсутствие на изображении) и классифицировать изображение по наличию тех или иных признаков на "правильное" и "неправильное".

Рассматриваемую проблему автоматизации тестирования мы, таким образом, расширяем, присоединяя обширнейшую область знаний, именуе-

мую "машинное распознавание изображений" (до настоящего времени не получившую канонического решения), одной из ветвей которой являются многочисленные попытки (с классических работ Ф. Розенблатта 50-х гг. минувшего века) разрешить задачу с помощью подходяще организованных нейронных сетей.

Поэтому в наших целях требовалось сделать выбор в пользу того или иного распознавателя изображений на входе нашей ИНС. И из соображений методического единства мы выбрали так называемые сверточные искусственные нейронные сети (СИНС), предложенные ЛеКуном [13]. Последние обеспечивают частичную устойчивость к изменениям масштаба, смещениям, поворотам, смене ракурса и другим искажениям изображения  $[14]$ .

Используемая сеть состоит из шести слоев. Ее входными данными являются изображения (в качестве примера выбрано изображение размером 32×36 пикселей), которые классифицируются как "Наличие объекта" или "Отсутствие объекта". Так как задача, решаемая СИНС, — дихотомия, то для решения достаточно одного выхода. Выходное значение сети находится в интервале [-1; 1], что соответственно означает отсутствие или присутствие объекта на классифицируемом изображении.

При обучении сети в качестве учебного набора (рис. 3) используется коллекция изображений, полученных по результатам тестирования групп студентов Санкт-Петербургского государственного университета аэрокосмического приборостроения при изучении предметной области дисциплины "Бортовые вычислительные комплексы навигации и самолетовождения" [15]. В процессе подготовки обучающих, контрольных и тестовых статистик не выполнялось какой-либо нормализации изображений (выравнивания гистограммы или коррекции яркости). Для создания большого количества примеров и увеличения инвариантности

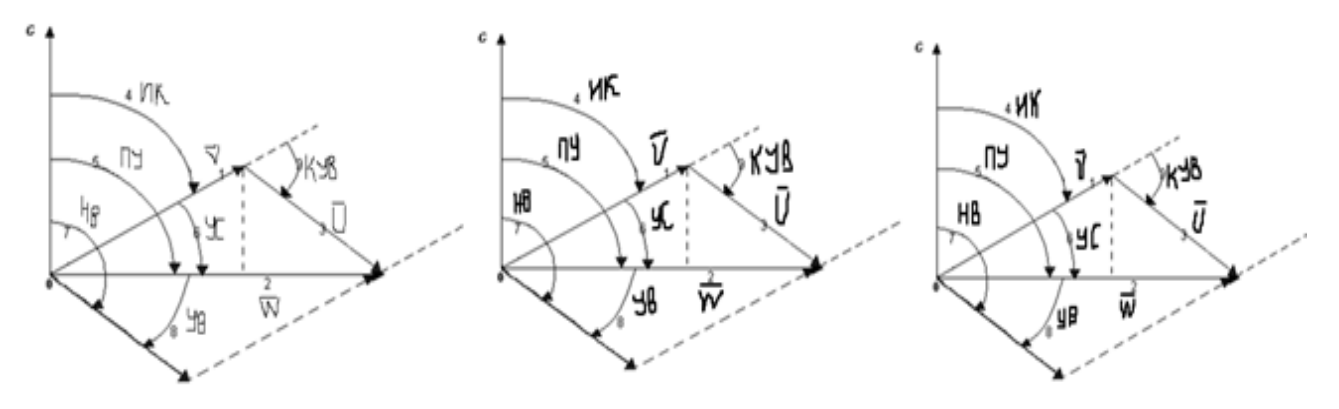

Рис. 3. Учебный набор из обучающих, контрольных и тестовых статистик

82

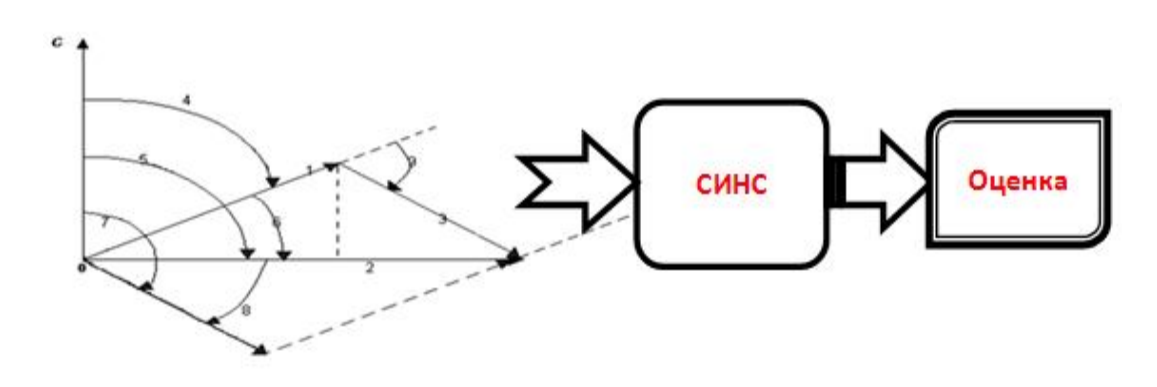

**Рис. 4.** Процесс тестирования

авторами [14] предлагается использовать ряд преобразований, включая отражение, вращение до  $\pm 360^\circ$ .

Процесс тестирования происходит следующим образом (см. рис. 4). Обучаемому предоставляется возможность ответить на вопросы ТЗ открытого типа, например указать недостающие элементы навигационного треугольника скоростей, его ответы предоставляются СИНС как вектор входных данных. Сетью производится анализ полученных результатов. После прохождения тестирования обучаемому выставляется оценка его знаний по системе зачет/незачет или по классической 4 балльной шкале (5, 4, 3, 2).

Таким образом, очевидно, что использование ИНС [5] позволяет осуществлять автоматизированный, интеллектуальный контроль знаний специалиста, использовать широкую номенклатуру сценариев обучения (ТЗ закрытого и открытого типа, АТ) и шкал оценивания от классических [6] до нечетких [12].

### **СПИСОК ЛИТЕРАТУРЫ**

- 1. *Зайцева Л.В.* Модели и методы адаптации к учащимся в системах компьютерного обучения // Educational Technology & Society. 2003. Т. 6, № 3. С. 204–212.
- 2. *Аванесов B.C.* Композиция тестовых заданий. М.: АДЕПТ, 1998. 217 с.
- 3. *Нейман Ю.М., Хлебников В.А.* Введение в теорию моделирования и параметризации педагогических тестов. М.: Прометей, 2000. 169 с.
- 4. *Глова В.И., Дуплик С.В.* Модели педагогического тестирования обучаемых // Вестник Казан. гос. техн. унта им. А.Н. Туполева. 2003. № 2. С. 74–79.
- 5. *Хайкин С.* Нейронные сети: полный курс. 2-е изд. Пер. с англ. М.: ООО "Изд. дом Вильямс", 2006. 1104 с.
- 6. *Васильев В.И., Тягунова Т.Н., Хлебников В.А.* Триадная сущность шкалы оценивания // Дистанционное образование. 2000. № 6. С. 19–25.
- 7. *Галушкин А.И.* Теория нейронных сетей. Кн. 1. Учеб. пособие для вузов. М.: Изд. предпр. ред. ж. "Радиотехника", 2000. 416 с.
- 8. *Кетков Ю.Л., Кетков А.Ю., Шульц М.М.* MATLAB 7: программирование, численные методы. СПб.: БХВ-Петербург, 2005. 752 с.
- 9. *Сивохин А.В., Лушников А.А., Шибанов С.В.* Искусственные нейронные сети. Лабораторный практикум. Пенза: Изд. Пенз. гос. ун-та, 2004. 136 с.
- 10. *Короткин А.А.* Математические модели искусственных нейронных сетей. Учеб. пособие. Ярославль: Яр-Гу, 2000. 54 с.
- 11. *Дли М.И.* Нечеткая логика и искусственные нейронные сети. М.: Физматлит, 2002. 225 с.
- 12. *Дуплик С.В.* Модель адаптивного тестирования на нечеткой математике // Информатика и образование. 2004. № 11. С. 57–65.
- 13. *LeCun Y. and Y. Bengio.* Convolutional networks for images, speech, and time-series // The Handbook of Brain Theory and Neural Networks / Arbib M.A. (Eds). MIT Press, 1995.
- 14. *Макаренко А.А., Калайда В.Т.* Методика локализации изображения лица для систем видео контроля на основе нейронной сети // Известия Томского политехн. ун-та. 2006. Т. 309, № 8. C. 113–118.
- 15. *Мамаев В.Я., Синяков А.Н., Петров К.К., Горбунов Д.А.* Воздушная навигация и элементы самолетовождения. Учебное пособие. СПб.: ГУАП, 2002. 256 с.

#### *Санкт-Петербургский государственный университет аэрокосмического приборостроения (ГУАП)*

Контакты: *Григорьев Александр Павлович*, alexgrig-1986@mail.ru

Материал поступил в редакцию: 19.09.2016

## **APPLICATION OF ARTIFICIAL NEURAL NETWORKS IN KNOWLEDGE CONTROL**

### **A. Grigoryev, V. Mamaev**

*State University of Aerospace Instrumentation, Saint-Petersburg, Russia*

The task of automatization of knowledge control of a specialist based on the use of artificial neural networks (ANN) is reviewed. The task implies the use of each of commercial and proprietary ANN design software as well as integration of subtask solving software. Open and closed type models of testing and adaptive test activities using fuzzy-logic apparatus are described. On the ground of test activities description the testing algorithm is formed based on the classic and special ANNs. Topology and characteristics of ANN are defined, different neural network training methods are considered. Objectivity and accuracy of control and examinator (instructor, teacher, inspector) relief are provided.

*Keywords*: artificial neural networks, testing of trainee, fuzzy logic, event classification

#### **REFERENСES**

- 1. Zaitseva L.V*.* [Models and methods of adaptation to pupils in systems of computer training]. *Educational Technology & Society*, 2003, vol. 6, no. 3, pp. 204–212. (In Russ.).
- 2. Avanesov V.C. *Kompoziciya testovyh zadanij* [Composition of test tasks]. Moscow, ADEPT Publ., 1998. 217 p. (In Russ.).
- 3. Neyman Yu.M., Hlebnikov V.A. *Vvedenie v teoriyu modelirovaniya i parametrizacii pedagogicheskih testov* [Introduction to the theory of modeling and parametrization of pedagogical tests]. Moscow, Prometej Publ., 2000. 169 p. (In Russ.).
- 4. Glova V.I., Duplik S.V. [Models of pedagogical testing of trainees]. *Vestnik KGTU im. A.N. Tupoleva* [Proceedings of Kazan Aviation Institute], 2003, no. 2, pp. 74–79. (In Russ.).
- 5. Haykin S*. Neural Networks: A Comprehensive Foundation*. 2nd ed. Canada, Hamilton, Pearson Education Inc., 1999. 823 p. (Russ Ed.: Hajkin S. Nejronnye seti: polnyj kurs. 2-е izd. Translate N.N. Kussul', A.Yu. Shelestova, eds. N.N. Kussul'. Moscow, Vil'yams Publ., 2006. 1104 p.).
- 6. Vasil'ev V.I., Tyagunova T.N., Hlebnikov V.A. [Triad essence of a scale of estimation]. *Distancionnoe obrazovanie* [Remote education], 2000, no. 6, pp. 19–25. (In Russ.).
- 7. Galushkin A.I. *Teoriya nejronnyh setej. Kn. 1. Ucheb.posobie dlya vuzov* [Theory of neural networks. Book 1. Studies. Education book for higher education institutions]. Moscow, Radiotekhnika Publ., 2000. 416 p. (In Russ.).
- 8. Ketkov Yu.L., Ketkov A.Yu., Shul'c M.M MATLAB 7: *programmirovanie, chislennye metody* [MATLAB 7: programming, numerical methods]. Saint-Petersburg, BHV-

Contacts: *Grigoryev Aleksandr Pavlovich,*

Petersburg, 2005. 752 p. (In Russ.).

- 9. Sivohin A.V., Lushnikov A.A., Shibanov S.V. *Iskusstvennye nejronnye seti. Laboratornyj praktikum* [Artificial neural networks. Laboratory practical work]. Penza, Izdatel'stvo Penzenskogo gosudarstvennogo universiteta, 2004. 136 p. (In Russ.).
- 10. Korotkin A.A. *Matematicheskie modeli iskusstvennyh nejronnyh setej. Uchebnoe posobie* [Mathematical models of artificial neural networks. Education book]. Yaroslavl, P.G. Demidov Yaroslavl State University, 2000. 54 p. (In Russ.).
- 11. Dli M.I. *Nechetkaya logika i iskusstvennye nejronnye seti* [Fuzzy logic and artificial neural networks]. Moscow, Fizmatlit Publ., 2002. 225 p. (In Russ.).
- 12. Duplik S.V. [Model of adaptive testing on indistinct mathematics]. *Informatika i obrazovanie* [Informatics and Education], 2004, no. 11, pp. 57–65. (In Russ.).
- 13. LeCun Y. and Y. Bengio. Convolutional networks for images, speech, and time-series. *The Handbook of Brain Theory and Neural Networks.* Arbib M.A. (Eds), MIT Press, 1995.
- 14. Makarenko A.A., Kalajda V.T. [Technique of localization of the image of the person for systems of video of control on the basis of neural network]. *Izvestiya Tomskogo politekhnicheskogo universiteta* [Bulletin of the Tomsk polytechnical university], 2006, vol. 309, no. 8, pp. 113–118. (In Russ.).
- 15. Mamaev V.Ya., Sinyakov A.N., Petrov K.K., Gorbunov D.A. *Vozdushnaya navigaciya i ehlementy samoletovozhdeniya*. *Uchebnoe posobie* [Air navigation and elements of piloting. Education book]. Saint Petersburg State University of Aerospace Instrumentation, 2002. 256 p. (In Russ.).

Article received in edition: 19.09.2016